# Analyse statique de code avec Semgrep

**SSTIC 2023** 

Claudio Merloni (<u>claudio@semgrep.com</u>) <a href="https://bit.ly/semgrep\_sstic2023">https://bit.ly/semgrep\_sstic2023</a>

# **Agenda**

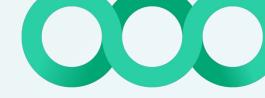

- 1. Introduction to Semgrep OSS
  - a. Philosophy
  - b. Architecture and features
  - c. Getting started
  - d. Alternatives
- 2. Finding vulnerabilities
- 3. Enforcing secure defaults
- **4.** Exploring a code base
- **5.** References

### **About me**

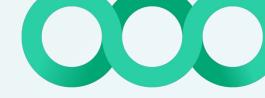

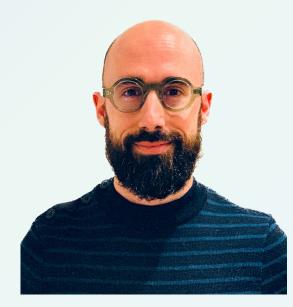

Claudio Merloni
Security Research Manager @ Semgrep claudio@semgrep.com
in claudiomerloni

Proudly stuck in static analysis since 2008 Formerly: Synopsys, Fortify

# Semgrep OSS

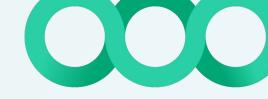

# **Philosophy**

#### TL;DR

- Free & OSS
- Local & self-contained
- Runs everywhere, analyses everything
- User-friendly: get started using it and writing rules in minutes

https://semgrep.dev/docs/contributing/semgrep-philosophy/

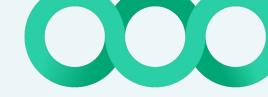

### **Analysis architecture**

Code

Beta % Experimental iss Kotlin Java C++ JavaScript Clojure JSON Dart JSX Dockerfile PHP Elixir Python HTML Ruby Jsonnet Scala Lisp Terraform Lua TSX **OCaml** TypeScript Scheme Solidity Swift VAMI XML

Rules

patterns:
- pattern-either:
- pattern-either:
- pattern-inside: |
- class \$CLS { . . . }
- pattern-either:
- pattern = this.\$HOT = . .
- pattern: \$HOT = . .
- pattern: |
\$FUNC(. . , \$HOT, . . ) { . . . }
- metavar lable - regex:
metavar lable: \$HOT
regex: (?1)(pwd|secret|.\*key)
- focus-metavar lable: \$HOT

- Writing rules
- Rules repository
- <u>Semgrep</u>
   Playground
- Semgrep Registry

CST

tree-sitter parsers

AST/IL

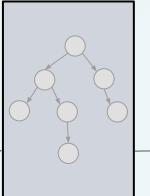

**Analysis** 

#### Search mode:

- Semantic-aware AST pattern matching
- Single file analysis
- Intraprocedural symbolic constant propagation
- Understanding of types and external symbols
- Autofix

#### Taint mode:

- Extension of search mode
- Intraprocedural taint propagation
- Extends syntax with support for sources, sinks, sanitizers and propagators
- Taint labels and composition

#### Extract mode:

Extract and analyse code embedded in a different language

#### Join mode:

- Multi file analysis
- Join results based on metavariables and file paths

Generic (ERB, Jinja, etc.)

# **Getting started**

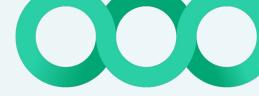

- Prerequisites: Python, WSL on Windows
- Installation
  - brew install semgrep
  - pip install semgrep (or pipx install semgrep)
- Usage
  - semgrep --config=<rules> <my target folder>
- Alternatively
  - docker run --rm -v "\${PWD}:/src" returntocorp/semgrep semgrep --config=<rules>

- Can be used in CLI, pre-commit, CI workflows, etc.
- See <a href="https://semgrep.dev/docs/getting-started/">https://semgrep.dev/docs/getting-started/</a>

### **Alternatives**

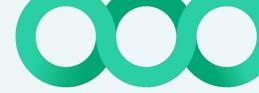

- CodeQL
  - Engine is not OSS
  - Open to <u>contributions</u> to queries and libraries
  - Free to use only on public GitHub repositories
  - Supports C, C++, C#, Go, Java, Kotlin, JS/TS, Python, Ruby
  - Requires full "buildable" code base
  - Query syntax has rather high learning curve
- Weggli
  - Written in Rust, doesn't depend on something like a Python installation
  - Parsing based on tree-sitter
  - Focused on C and C++
  - Doesn't require buildable code base
  - Patterns are very close to C/C++ code
  - Stay here to hear more about it from Kevin Denis!
- ... and many others! Gosec, Brakeman, Bandit, Gitleaks, ...

# Finding vulnerabilities

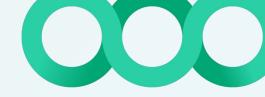

#### **Audit for SSRF**

```
protected AttackResult furBall(String url) {
   if (url.matches("http://ifconfig\\.pro")) {
      String html;
      try (InputStream in = new URL(url)
      .openStream()) { /* ... */ }
```

Try it out: <a href="https://semgrep.dev/s/J4jw">https://semgrep.dev/s/J4jw</a>

Similar vulnerability, different audit technique: <a href="https://blog.doyensec.com/2023/03/16/ssrf-remediation-bypass.html">https://blog.doyensec.com/2023/03/16/ssrf-remediation-bypass.html</a>

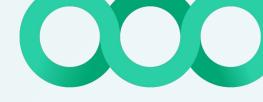

# **Hunting for SQLi**

```
1 mode: taint
2 pattern-sources:
3   - pattern: |
4     ($REQ: express.Request).body
5 pattern-sanitizers:
6   - pattern: parseInt(...)
7 pattern-sinks:
8   - patterns:
9     - patterns:
9     - pattern: $POOL.query($VALUE,...)
10     - focus-metavariable: $VALUE
```

Try it out: <a href="https://semgrep.dev/playground/s/20vi">https://semgrep.dev/playground/s/20vi</a>

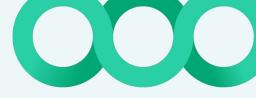

# **Hunting for hardcoded secrets**

```
mode: taint
pattern-sources:
  - pattern: |
      {..., password:'...', ...}
pattern-sinks:
  - patterns:
      - pattern-inside: |
          $DB = require('$LIB')
      - metavariable-regex:
          metavariable: $LIB
          regex: (somedb|otherdb)
      - pattern:
          $DB.connect($F00)
      - focus-metavariable: $F00
```

```
1 let fuu = "password"
2 let bar = {
3 host: "test.test.ap-east-1.rds.amazonaws.com",
4 user: "newuser",
5 password: fuu,
6 database: "test",
7 port: "3306",
8 }
9 // ruleid: more-db-hardcoded-secret
10 var conn = db.connect(bar);
```

Try it out: <a href="https://semgrep.dev/s/vypW">https://semgrep.dev/s/vypW</a>

# **Enforcing secure defaults**

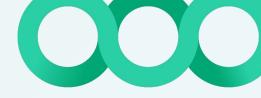

# Stop leaking sensitive data

```
1 from django.db import Model, Column, String
2
3 class Token(Model):
4 bad_token = Column(String, nullable=False, unique=True, index=True)
```

```
1 patterns:
2 - pattern: |
3     $COLUMN = django.db.Column(django.db.String, ...)
4 - metavariable-regex:
5     metavariable: $COLUMN
6     regex: (?i)(.*(?<![A-Za-z])(token|key|email|secret|password)(?![A-RT-Za-rt-z]).*)</pre>
```

Try it out: <a href="https://semgrep.dev/s/0klB">https://semgrep.dev/s/0klB</a>

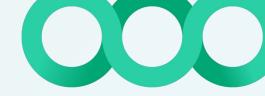

# And code conventions in general!

- Validate format of structured data files (JSON, YAML, etc.)
  - We use it for our own Semgrep rules!
- Enforcing naming conventions (classes, API endpoints, etc.)
- Usage of forbidden/unsafe libraries and APIs

Example: <a href="https://www.fabianzeindl.com/posts/business-information-server">https://www.fabianzeindl.com/posts/business-information-server</a>

# Exploring a code base

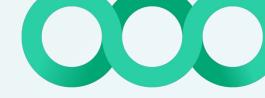

# Discovering web application routes

```
1 @Controller
 @RequestMapping("/api/test")
3 public class ExampleController {
     @RequestMapping(method = RequestMethod.GET)
     @Authorize(Permissions.ADMIN)
     public ResponseEntity<Map<String, Object>> list() {
          return new ResponseEntity<>(result, HttpStatus.OK);
     @RequestMapping(method = RequestMethod.GET)
     public ResponseEntity<Map<String, Object>> unauth() {
          return new ResponseEntity<>(result, HttpStatus.OK);
     @RequestMapping(value = "/{name}", method = RequestMethod.POST)
     @Authorize(Permissions.USER)
     public ResponseEntity<Map<String, Object>> load(@PathVariable final String name) throws APIException {
          return new ResponseEntity<>(result, HttpStatus.OK);
```

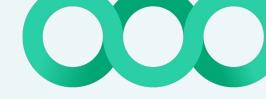

# Discovering web application routes

```
patterns:
 - pattern-inside: |
     @Controller
      public class $CONTROLLER { ... }
 - pattern-either:
      - pattern: |
          @RequestMapping(method = $HTTPMETHOD)
          @Authorize($AUTHZ)
          public $RETURNTYPE $METHOD(...) { ...}
      - pattern:
          @RequestMapping(method = $HTTPMETHOD, value = $PATH)
          @Authorize($AUTHZ)
          public $RETURNTYPE $METHOD(...) { ...}
      - pattern:
          @RequestMapping(method = $HTTPMETHOD)
          public $RETURNTYPE $METHOD(...) { ...}
```

Try it out: <a href="https://semgrep.dev/s/WdqL">https://semgrep.dev/s/WdqL</a>

# References

### References

- Semgrep source code: <a href="https://github.com/returntocorp/semgrep">https://github.com/returntocorp/semgrep</a>
- Registry: <a href="https://semgrep.dev/explore">https://semgrep.dev/explore</a>
  - o Community rules repository: <a href="https://github.com/returntocorp/semgrep-rules">https://github.com/returntocorp/semgrep-rules</a>
- Rule writing tutorial: <a href="https://semgrep.dev/learn">https://semgrep.dev/learn</a>
- Docs: <a href="https://semgrep.dev/docs/">https://semgrep.dev/docs/</a>
- Community Slack: <a href="https://r2c.dev/slack">https://r2c.dev/slack</a>

- https://blog.trailofbits.com/2021/11/08/discovering-goroutine-leaks-with-semgrep/
- https://blog.includesecurity.com/2021/07/customizing-semgrep-rules-for-flask-django/
- <a href="https://notsosecure.com/semgrep-practical-introduction">https://notsosecure.com/semgrep-practical-introduction</a>
- https://blog.aquia.io/blog/2022-02-18-semgrep-cdk/
- https://blog.doyensec.com/2023/03/16/ssrf-remediation-bypass.html
- https://www.fabianzeindl.com/posts/business-information-server

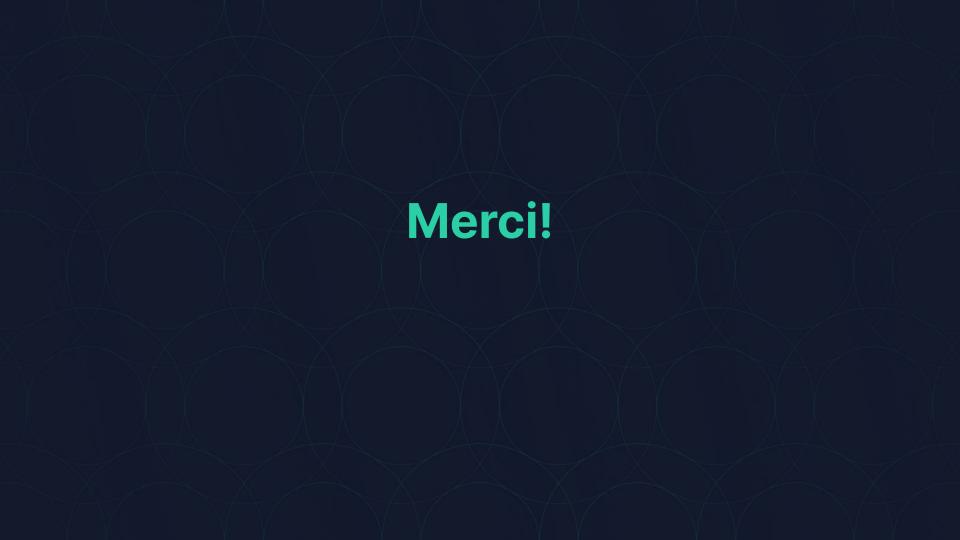

# More examples

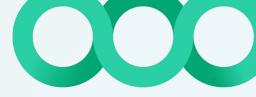

## SQL Injection with taint labels - The code

```
package main
                                                                                 Focus on a specific library
                                                                                 We know where user data comes from
      "github.com/jackc/pgx/v5"
10 func bad(w http.ResponseWriter reg *http.Request)
      pgxConfig := pgx.ConnConfig(
          Host:
          Database: "quetest",
      pgxConnPoolConfig := pgx.ConnPoolConfig{pgxConfig, 3, nil}
      conn, err := pgx.NewConnPool(pgxConnPoolConfig)
                                                                                   The usual suspect ...
          log.Fatal(err)
      query = "SELECT name FROM users WHERE age=" + req.FormValue("age")
      rows, err := conn.Query(context.Background(), query)
24 }
```

Try it out: <a href="https://semgrep.dev/s/klD1">https://semgrep.dev/s/klD1</a>

# SQL Injection with taint labels - Database library

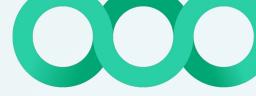

# SQL Injection with taint labels - User input

```
1 import (
      "net/http"
      "github.com/jackc/pgx/v5"
8 func bad(w http.ResponseWriter, req *http.Request)
      pgxConfig := pgx.ConnConfig
          Database: "quetest",
          User:
                    "quetest",
      pgxConnPoolConfig := pgx.ConnPoolConfig{pgxConfig, 3, nil}
      conn, err := pgx.NewConnPool(pgxConnPoolConfig)
          log.Fatal(err)
      query = "SELECT name FROM users WHERE age=" + req.FormValue("age")
```

# SQL Injection with taint labels - Putting it together

```
pattern-sinks:
  - patterns:
      - patterns:
          - pattern-either:
                pattern-inside: |
                  $DB := pgx.$CONNECT(...)
              - pattern-inside:
                  DB, ... := pqx.CONNECT(...)
          - metavariable-regex:
              metavariable: $CONNECT
              regex: ^(NewConnPool)$
      - pattern: $DB. ... .$METHOD($CTX, $QUERY, ...
      - metavariable-regex:
          metavariable: $METHOD
          regex: ^(Query|QueryRow)$
      - focus-metavariable: $QUERY
    requires: IMPORTPGX and USERINPUT and CONCAT
```

Focus on a block of code and capture the database connection

Call on a method of the captured variable

The query is our sink ...

... only if source constraints are met!

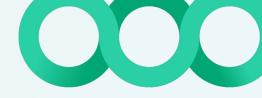

## Forgotten debugging code

```
1 pattern-either:
2 - pattern: pdb.$X(...)
3 - pattern: pdb.Pdb.$X(...)
```

```
import pdb as db
3 def foo():
     db.set_trace()
     a = "apple"
     db = "the string, not the library"
     pdb = "also a string"
     pdb.Pdb.set_trace()
     db.Pdb.set_trace(...)
```

Try it out: <a href="https://semgrep.dev/r/python.lang.correctness.pdb.pdb-remove">https://semgrep.dev/r/python.lang.correctness.pdb.pdb-remove</a>